#### Enabling Microsoft OneDrive Integration with HTCondor Derek Weitzel University of Nebraska—Lincoln

### Imagine a Scenario

• She can run it on your laptop, but it'll take weeks to complete the queries.

• She chooses to run the jobs on cyberinfrastructure like the Open Science

- Jane the biologist wants to run BLAST
- 
- Grid

# DHTC on the OSG

• The Open Science Grid provides DHTC services to hundreds of researchers across 100+ sites

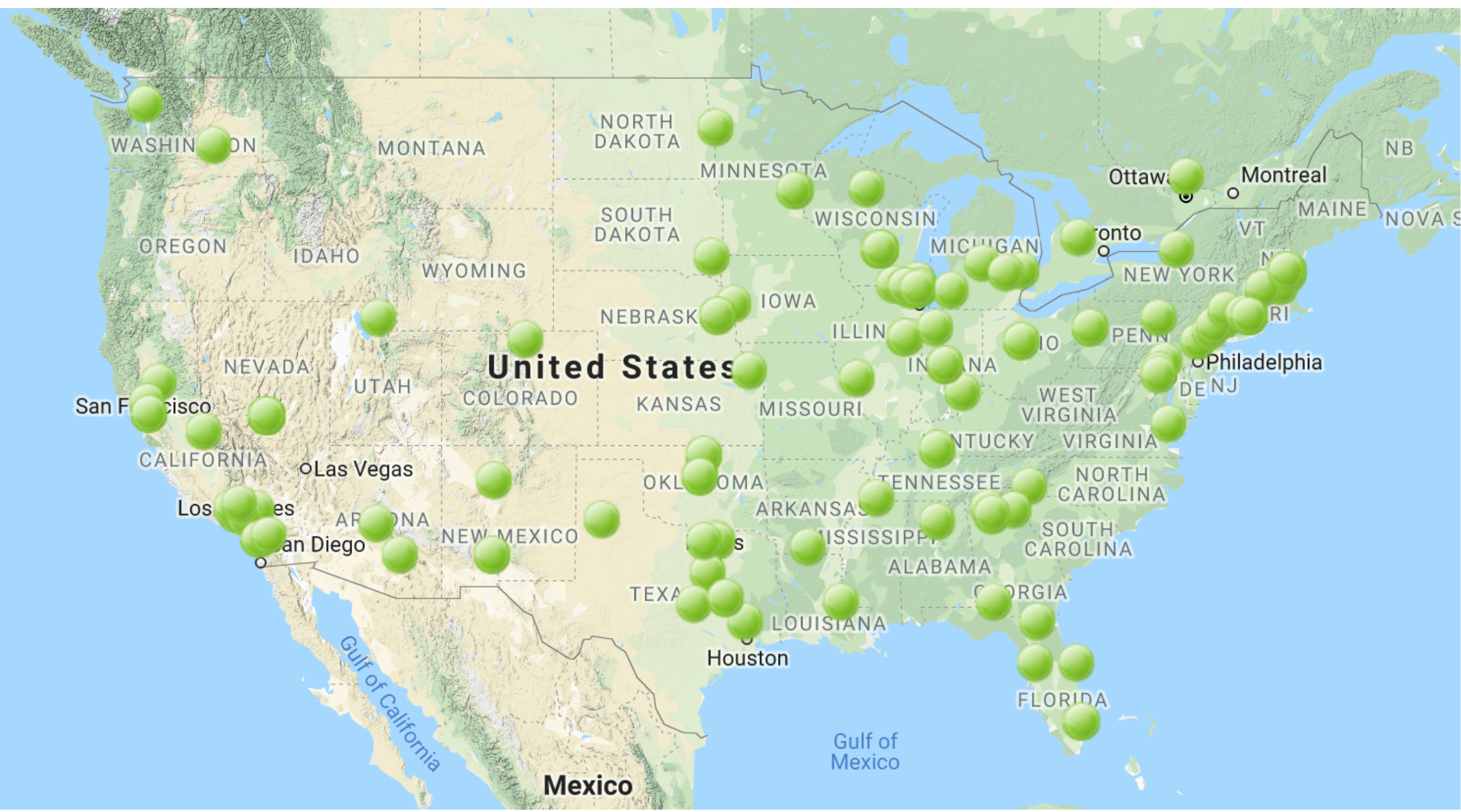

#### • She could use several different tools to transfer the data to the submit

- Jane's data is on her laptop
- node
- transfer

#### Data...

• But every time she updates her queries or database, she will have to re-

### Data Transfers to the Worker Node

- Transfer from the submit host to the WN is simple, but is bottlenecked
- Many services provide data transfer capabilities
	- Globus provides data server to data server transfers
	- Aspera, also data server to data server
- Neither provide data distribution to the execution hosts
- Need a CDN like service to deliver data to WN

# Comparison with HPC

- With HPC, there is (usually) a shared filesystem to distribute data
- Transfer data from your laptop to the cluster, then use the filesystem to distribute the data.
- With distributed high throughput computing (DHTC), no shared filesystems are available.

### OSG Methods for Data Distribution

- StashCache
	- Regionally distributed Caches spread throughput the OSG
- Proxied HTTP
	- Each site has a HTTP cache for requests

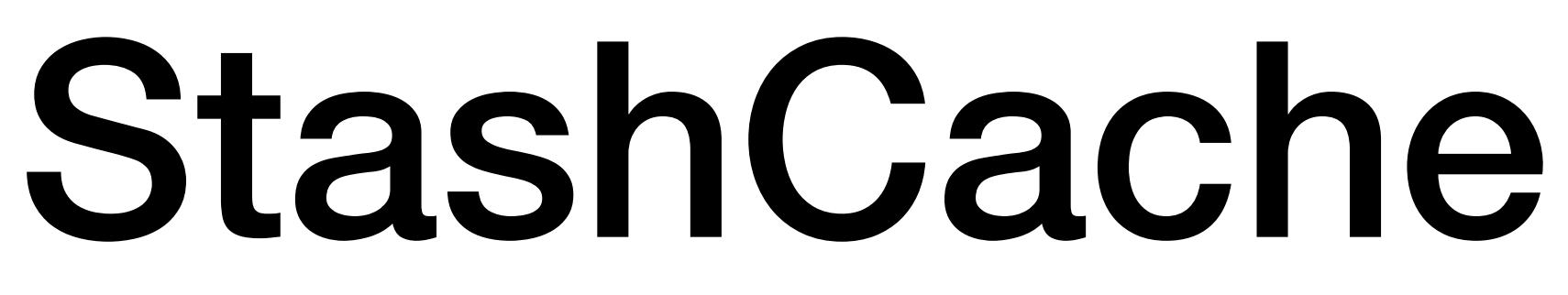

- Copy data to an Origin
- Everything is public, no credentials
- See StashCache paper here at PEARC19

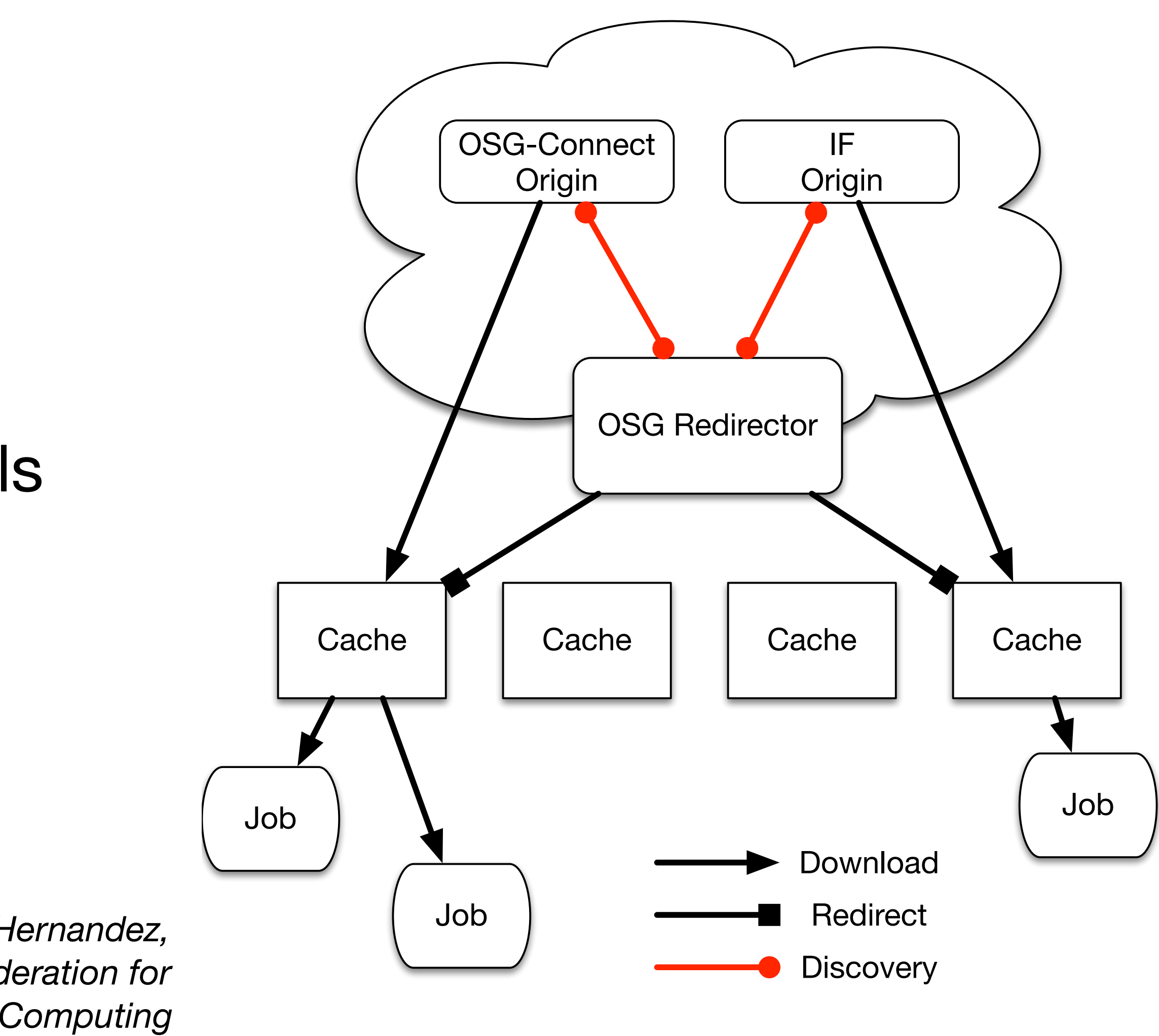

*Weitzel, D., Zvada, M., Vukotic, I., Gardner, R., Bockelman, B., Rynge, M., Hernandez, E.F., Lin, B. and Selmeci, M., 2019. StashCache: A Distributed Caching Federation for the Open Science Grid. In Practice and Experience in Advanced Research Computing (PEARC 19) (accepted) doi:< 10.1145/3332186.3332212* 

### StashCache

- Copy data to an Origin
- Everything is public, no credentials
- See StashCache paper here at PEARC19

*Weitzel, D., Zvada, M., Vukotic, I., Gardner, R., Bockelman, B., Rynge, M., Hernandez, E.F., Lin, B. and Selmeci, M., 2019. StashCache: A Distributed Caching Federation for the Open Science Grid. In Practice and Experience in Advanced Research Computing (PEARC 19) (accepted) doi:< 10.1145/3332186.3332212* 

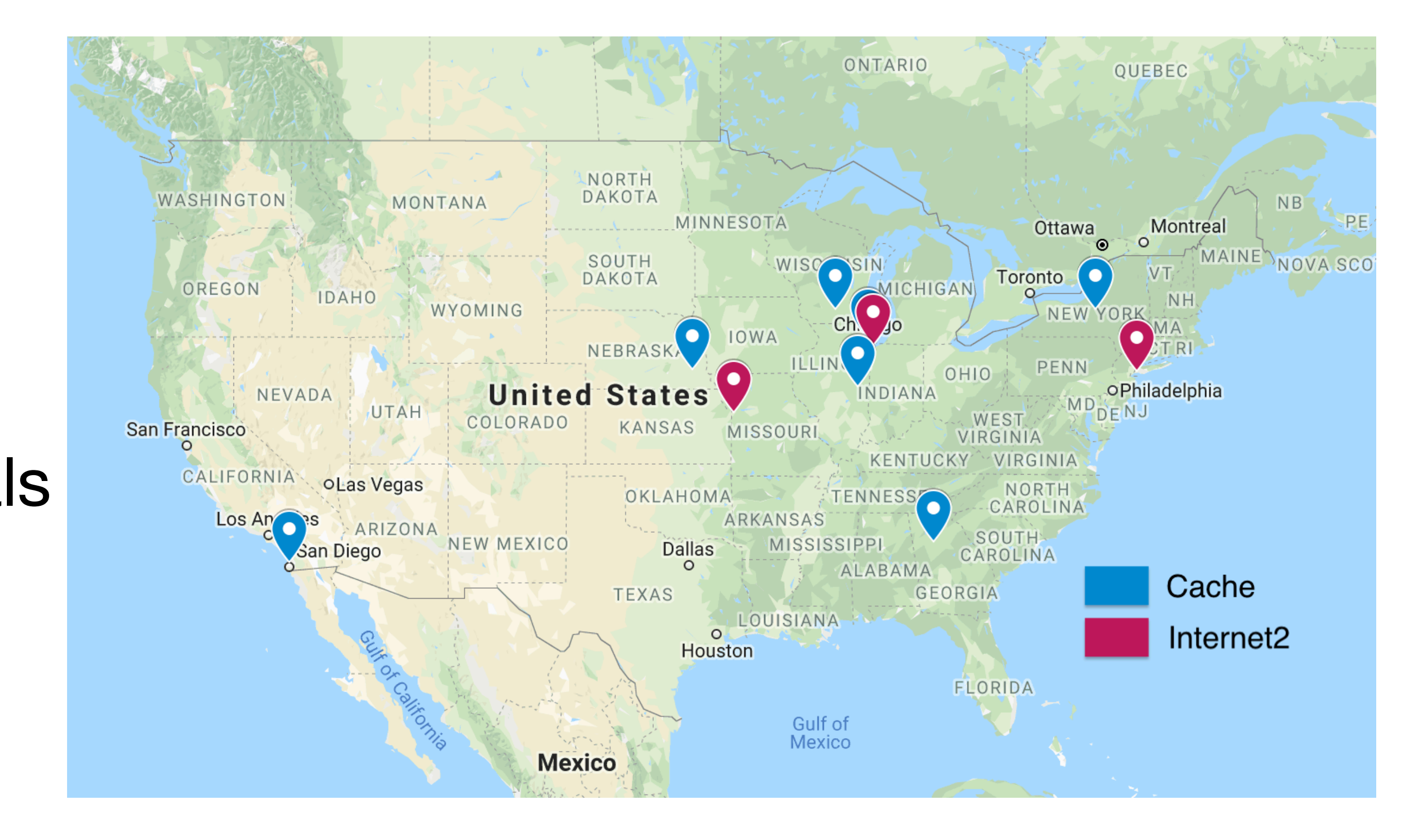

## OneDrive

- Cloud Storage folder similar to DropBox, Box...
- Presented as a directory on your laptop (here's mine!)

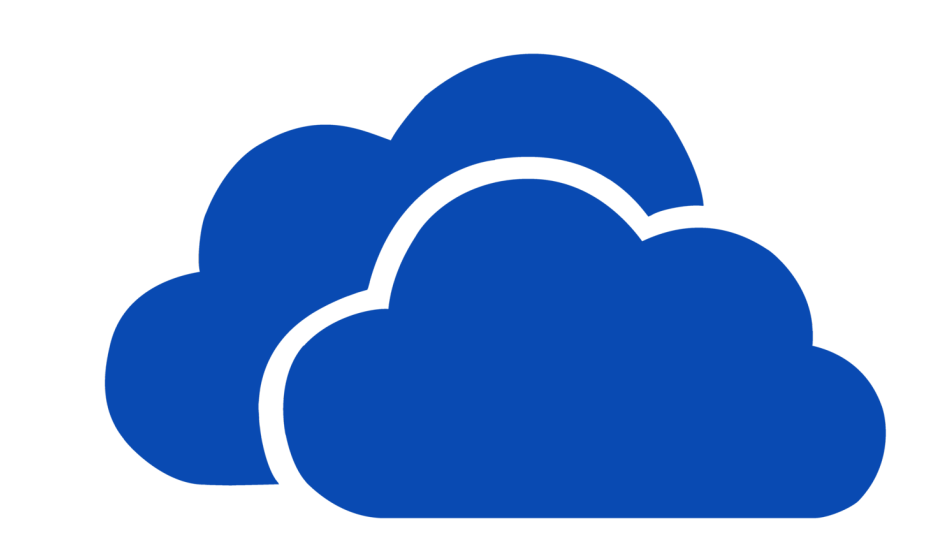

#### OneDrive

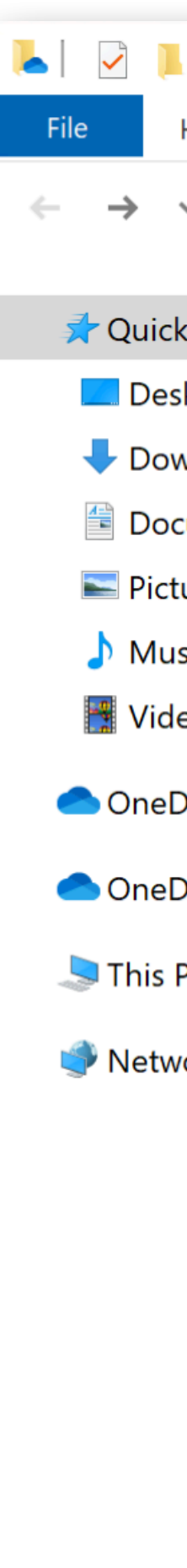

8 items

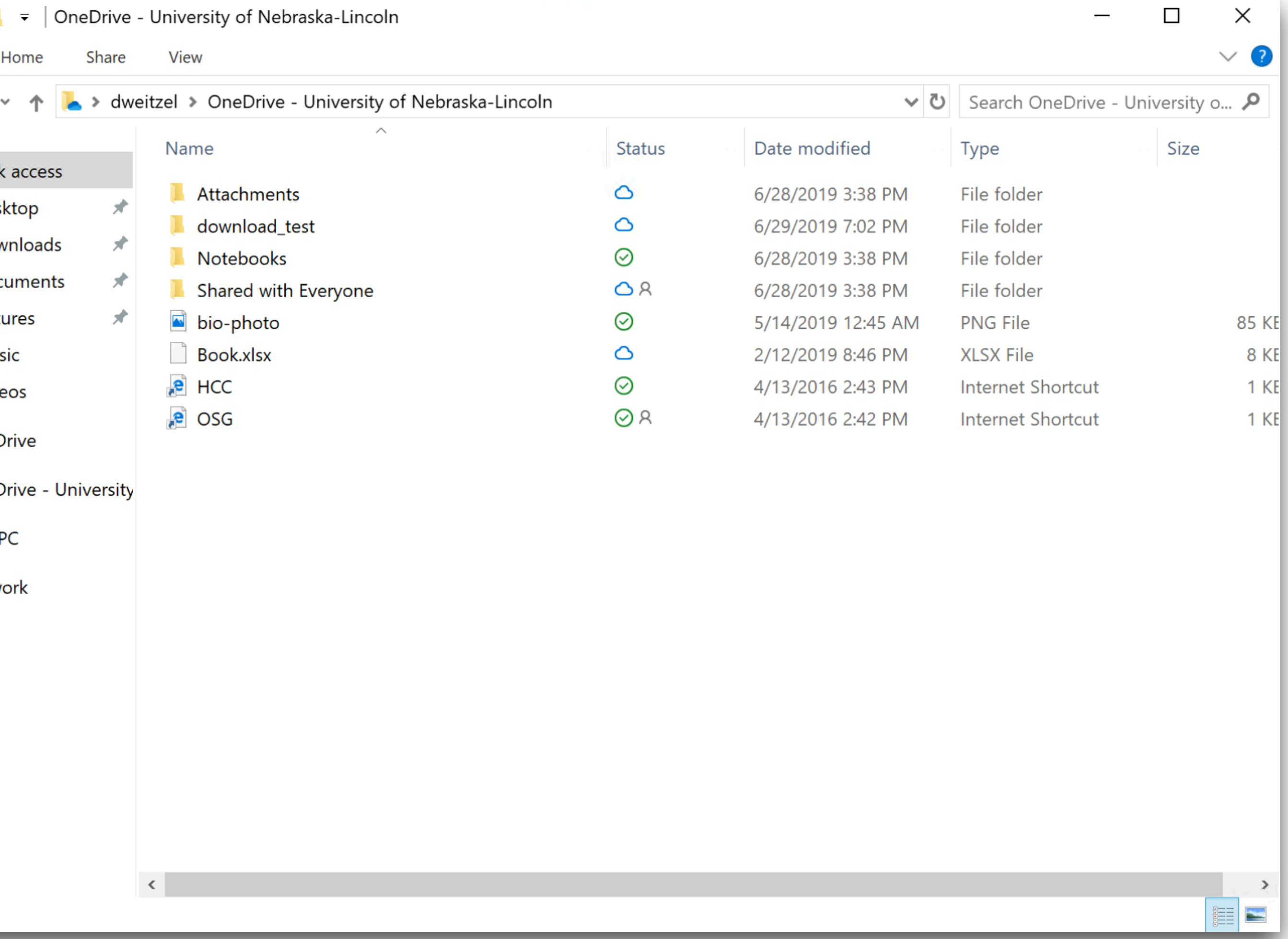

# OneDrive

• Jane can upload BLAST DB to OneDrive

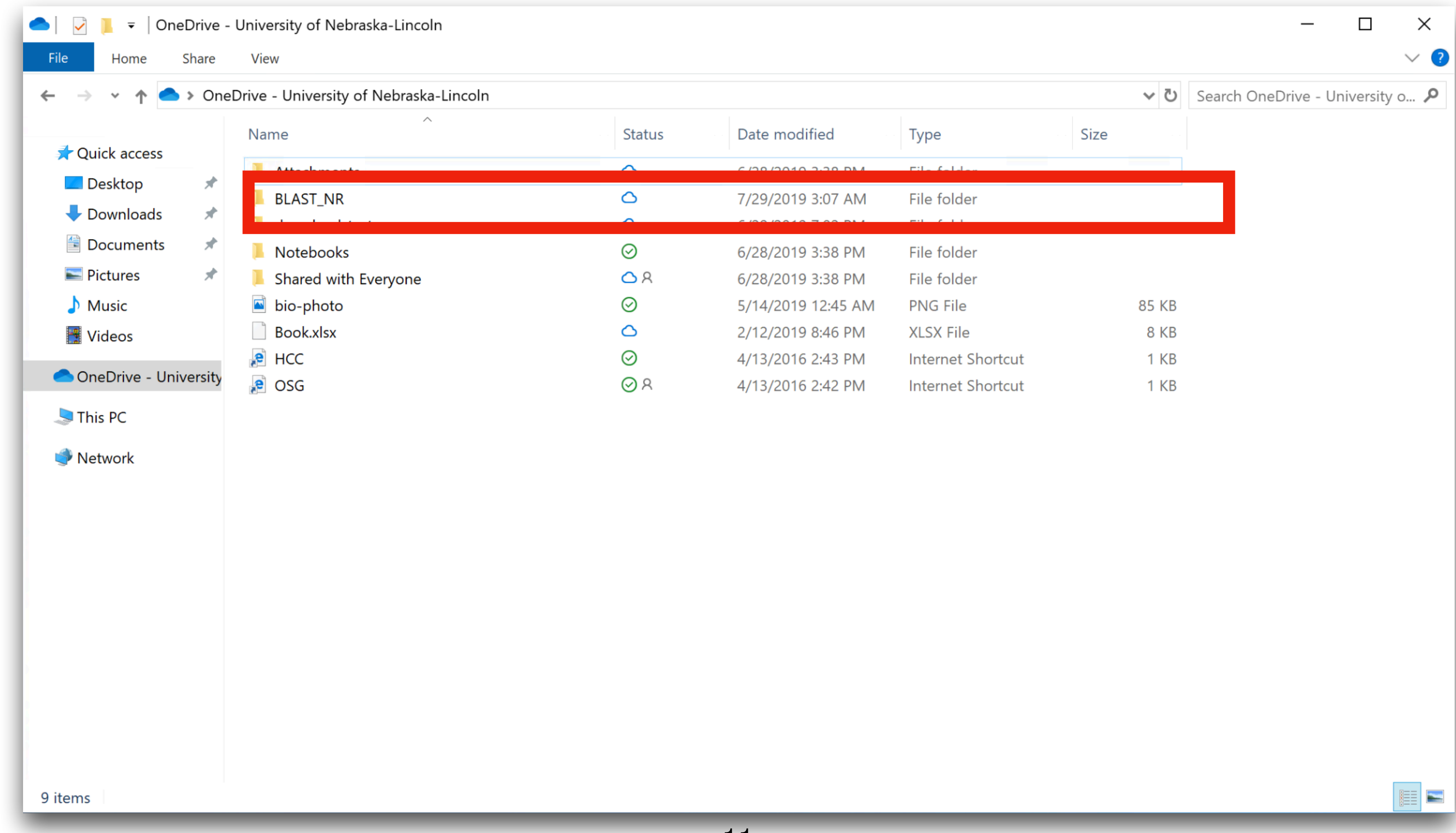

# HTCondor Integration

- HTCondor handles OneDrive credentials
- Transparently transfers data from OneDrive for the job
- Submit file has special syntax to specify OneDrive requirement

executable = run\_blast.sh

 $output = out$ error = err  $log = log$ 

should\_transfer\_files = YES  $when_to_transform\_output = 0N\_EXIT$ transfer\_input\_files = onedrive:///blast\_nr.tar.gz

```
use_oauth_services = onedrive
onedrive_oauth_permissions = User.Read
```
queue

# Credential Handling

- 1. User Submits a job
- 2. First Time:
	- 1. It returns a special URL to connect to the HTCondor CredMon
	- 2. User goes to the HTCondor CredMon

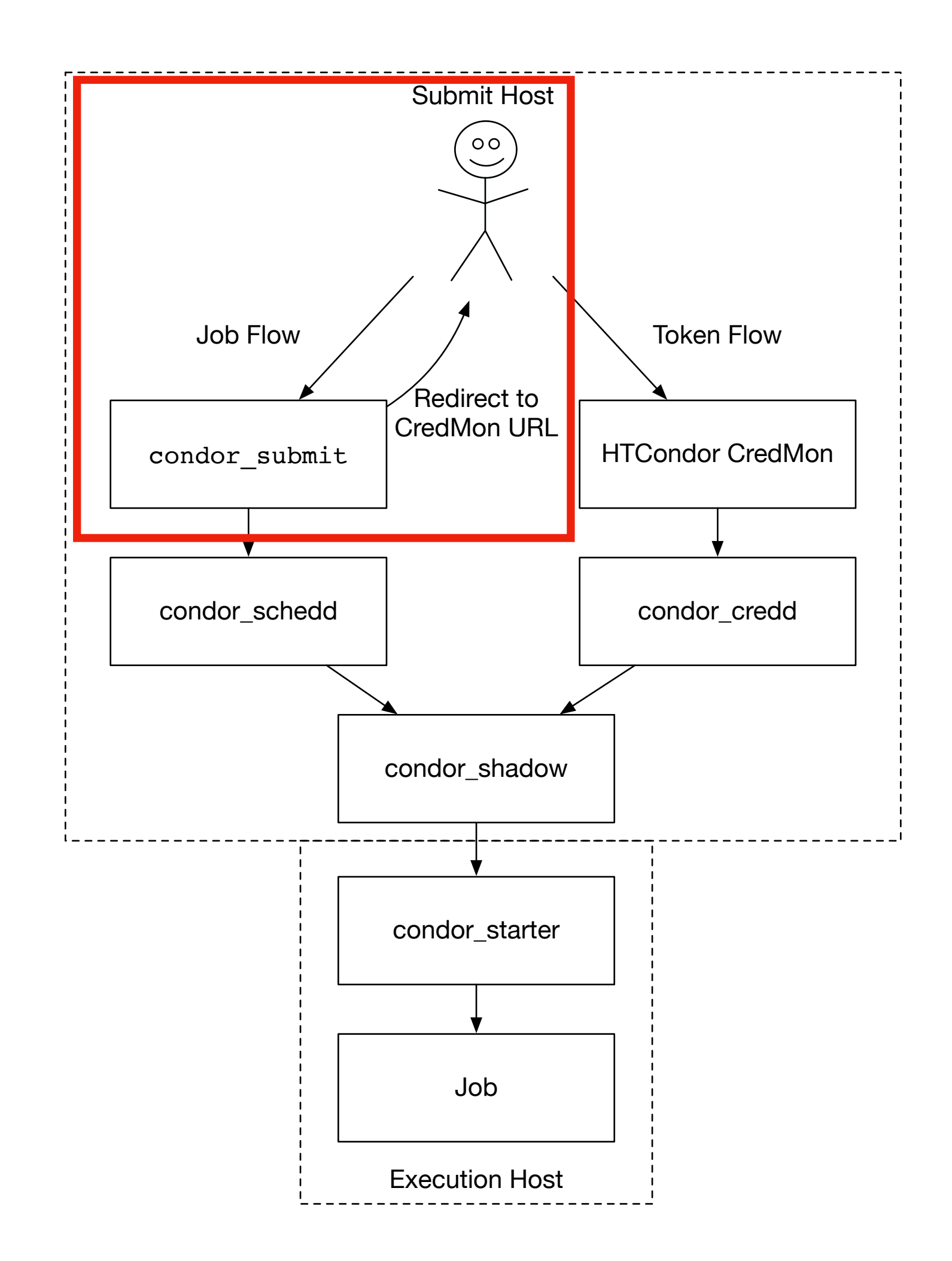

# Credential Handling

- 1. User Submits a job
- 2. First Time:
	- 1. It returns a special URL to connect to the HTCondor CredMon
	- 2. User goes to the HTCondor CredMon

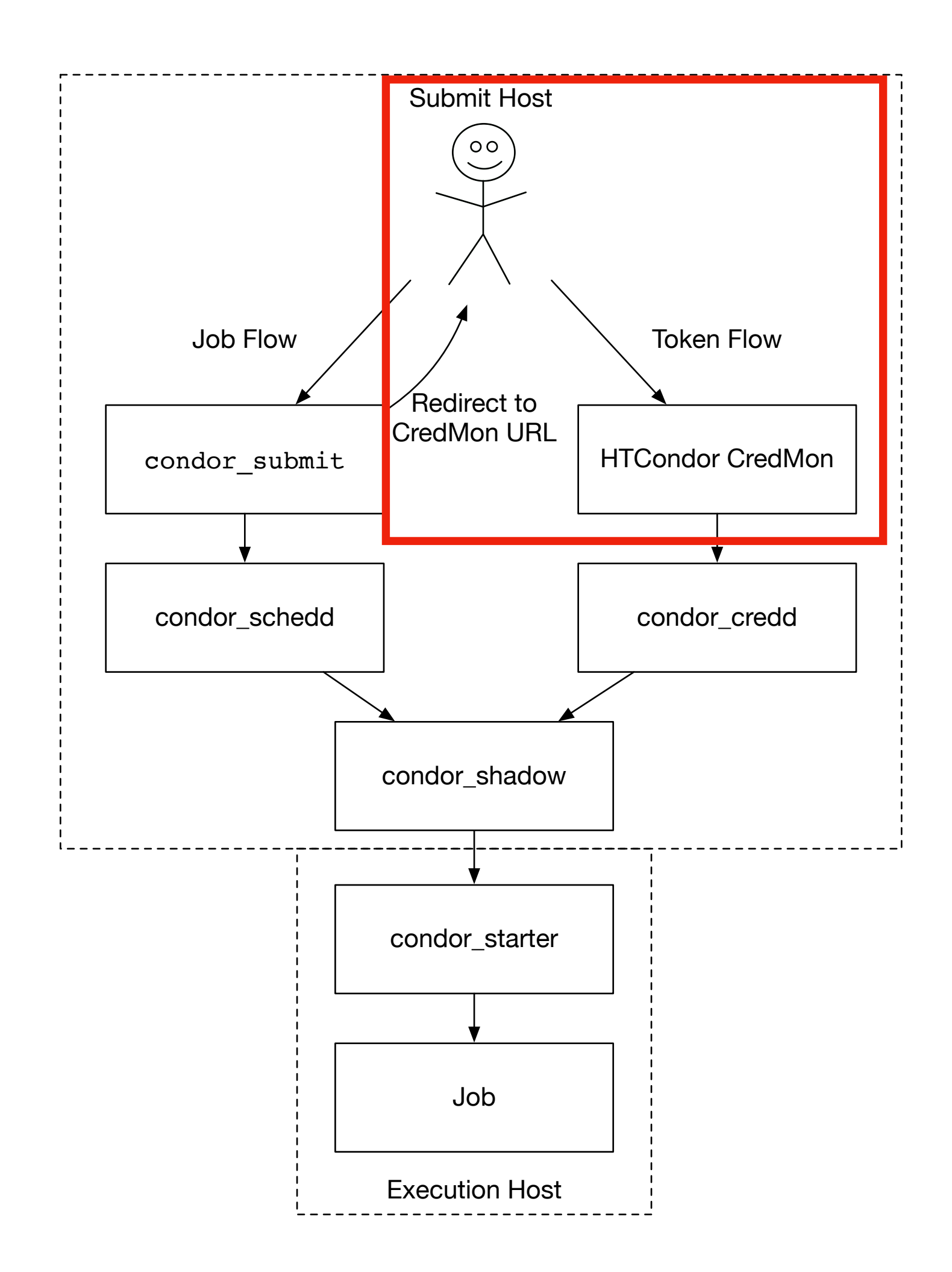

# HTCondor Credential Manager

- Login with your OneDrive account
- Goes through the OAuth flow to get a Token
- The Token is short lived (20 min)
- The Credential Manager refreshes the token

**HTCondor Credential Manager** 

Logged in as: dweitzel

#### **Service Providers**

Logging into the below service providers allows HTCondor to manage the credentials for those providers. HTCondor can then read & write into the resources provided by these service providers.

onedrive Login Login

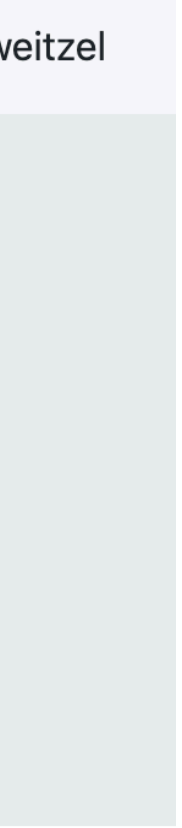

# Credential Handling

- 1. User Submits a job
- 2. First Time:
	- 1. It returns a special URL to connect to the HTCondor CredMon
	- 2. User goes to the HTCondor CredMon
- 3. User submits the job

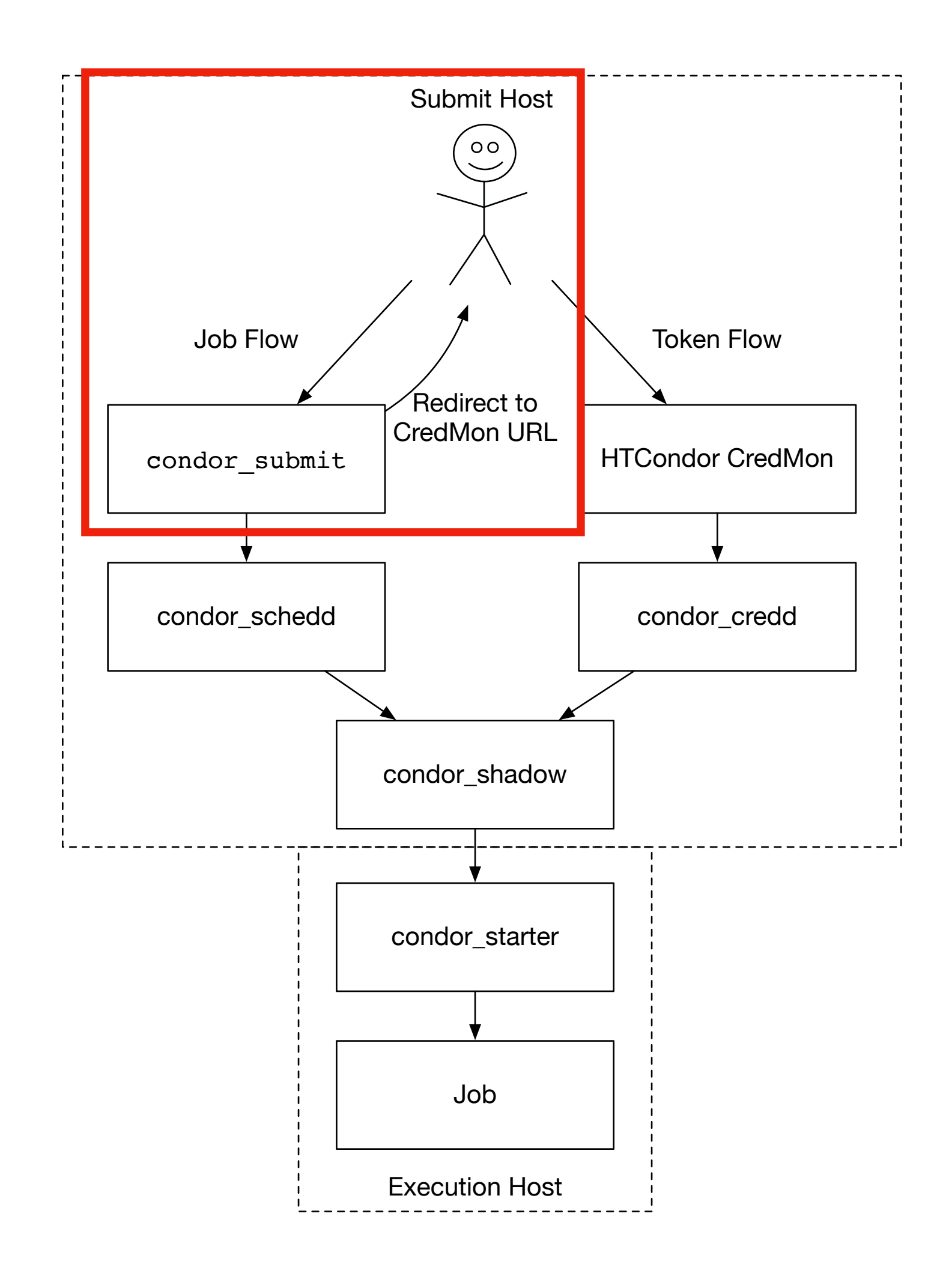

# Credential Handling

- 1. User Submits a job
- 2. First Time:
	- 1. It returns a special URL to connect to the HTCondor CredMon
	- 2. User goes to the HTCondor CredMon
- 3. User submits the job
- 4. The credential is sent with the job to the worker node

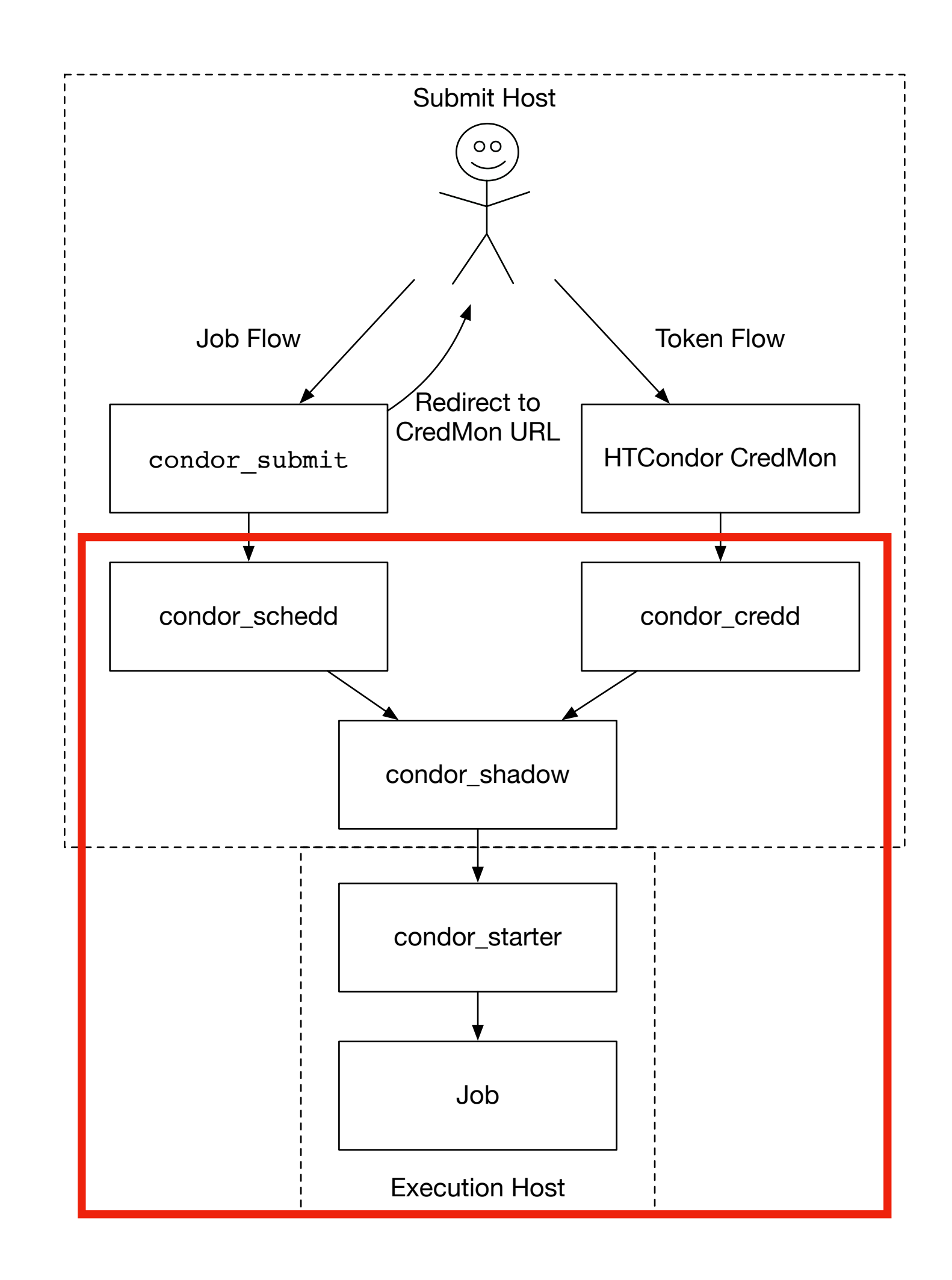

### Experiments

- Compare OneDrive to existing transfer mechanisms to worker nodes.
- Run on multiple real sites on the OSG, not a laboratory setting
- Use the top 4 sites of opportunistic usage, Colorado, Bellarmine, Syracuse, Chicago

# Experiments

- Create test framework to download multiple sized files
- Test file sizes are from the percentiles of file sizes used in StashCache by users.

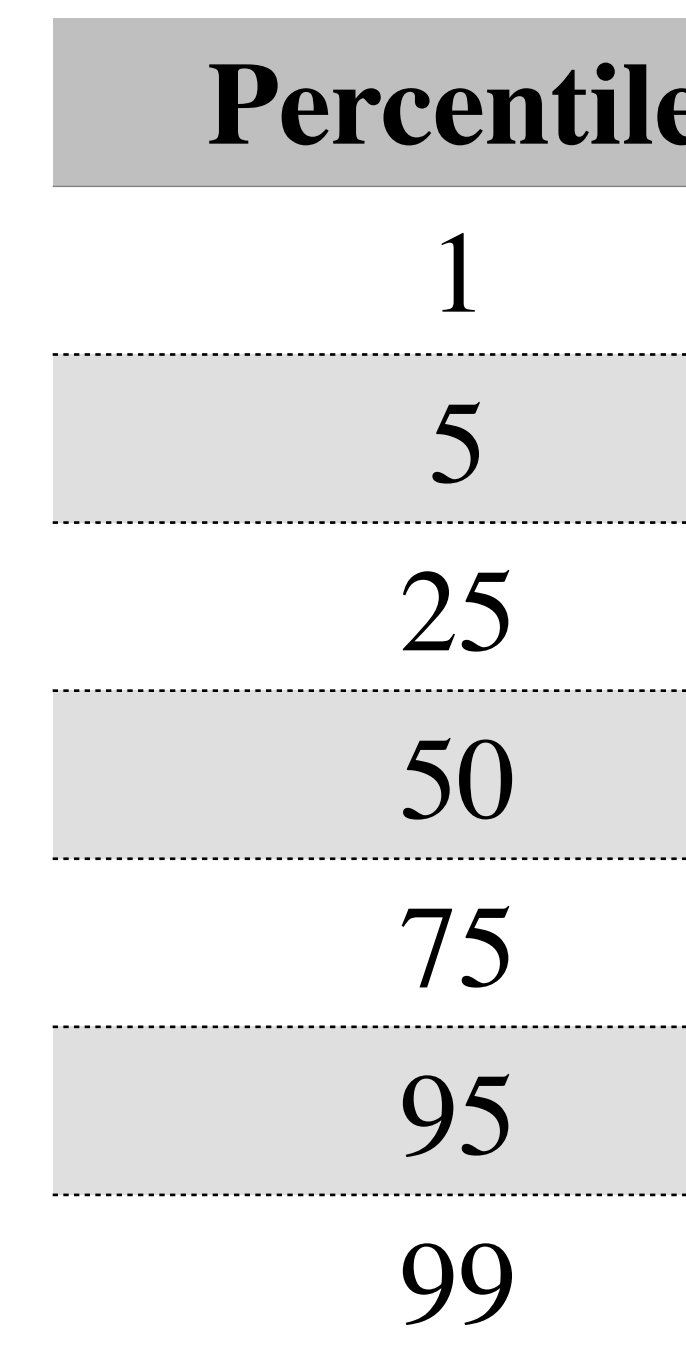

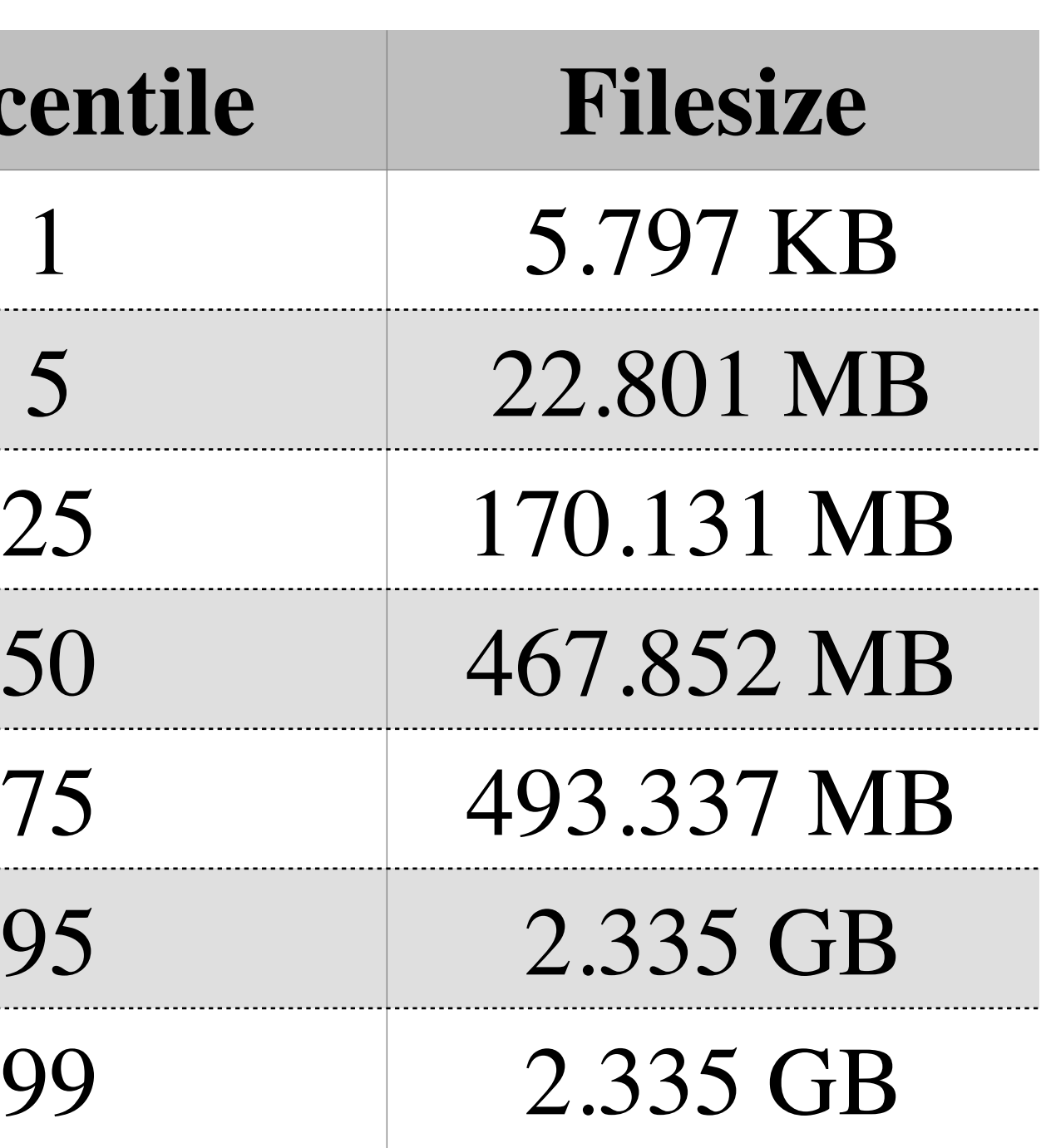

• Different sites perform significantly different. As an example, here is Colorado and Bellarmine

### Results

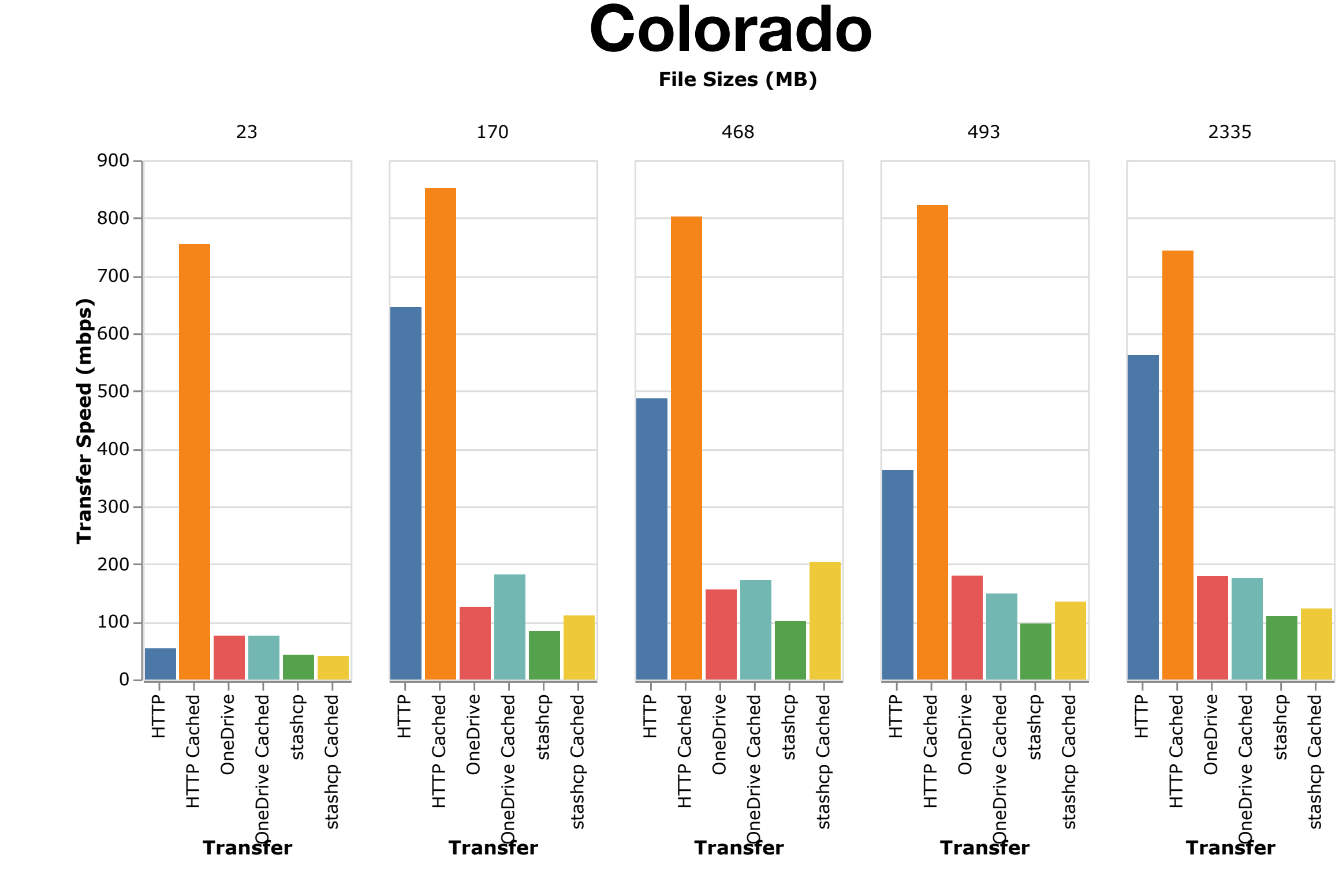

File Sizes (MB)

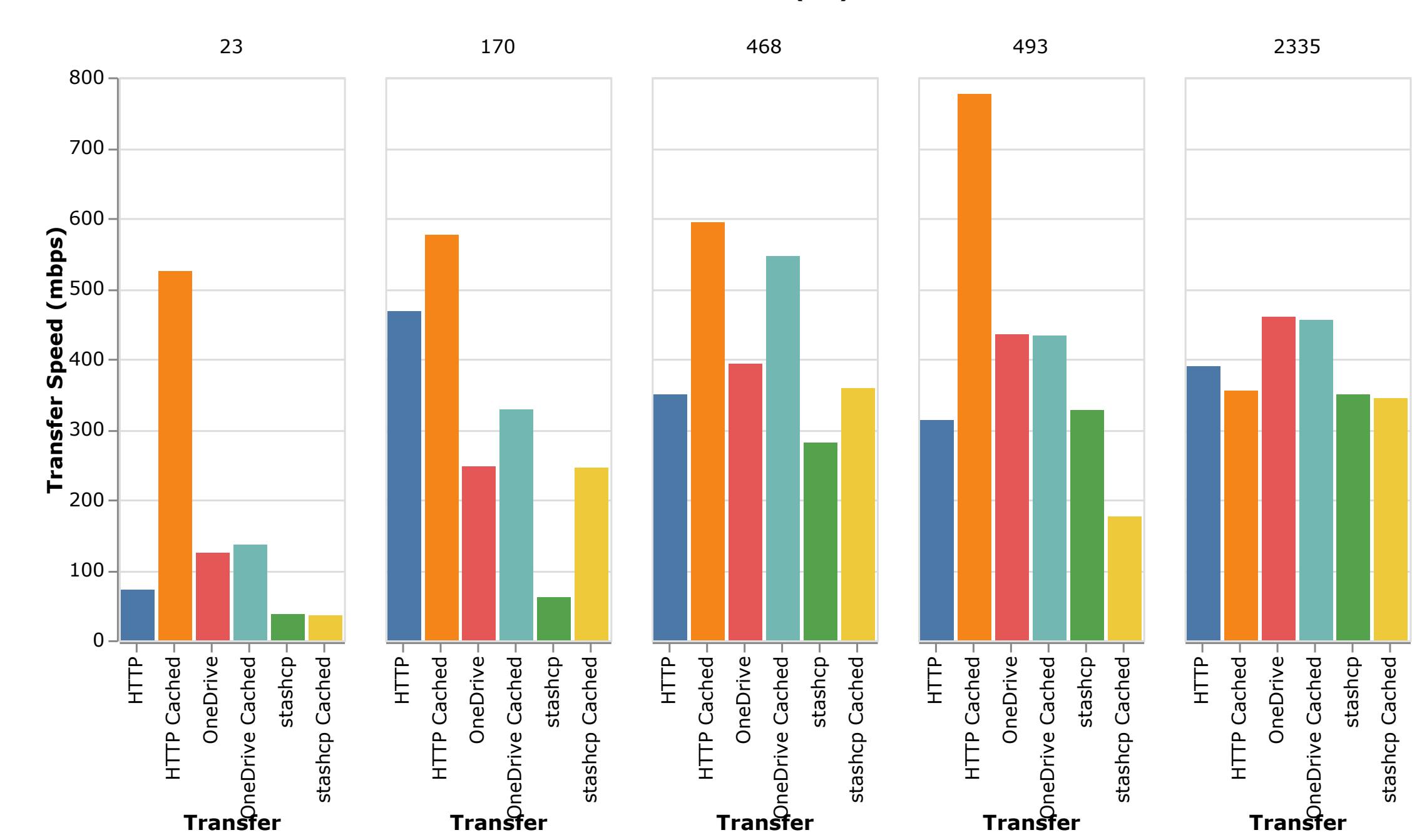

**Bellarmine**

#### Results

#### • Measure performance. Positive percentage means OneDrive performed

faster transfer than the test.

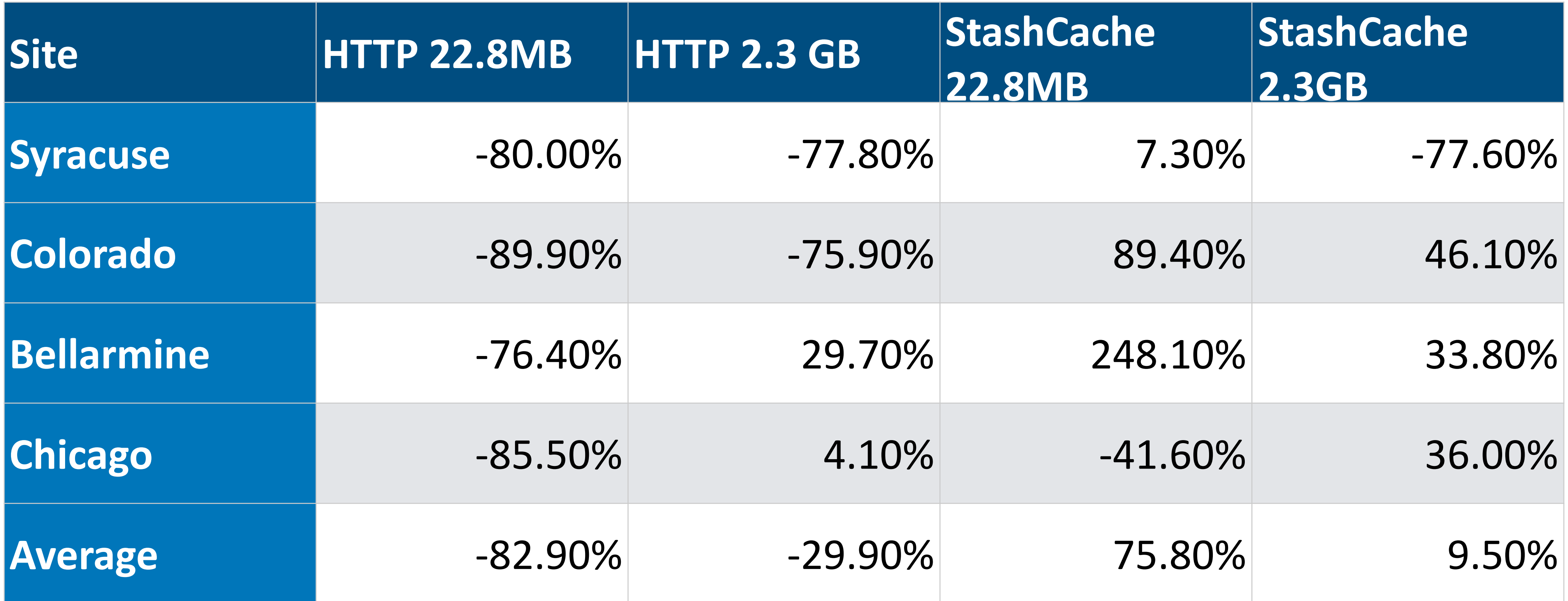

### Results

• In General, OneDrive is slower than HTTP

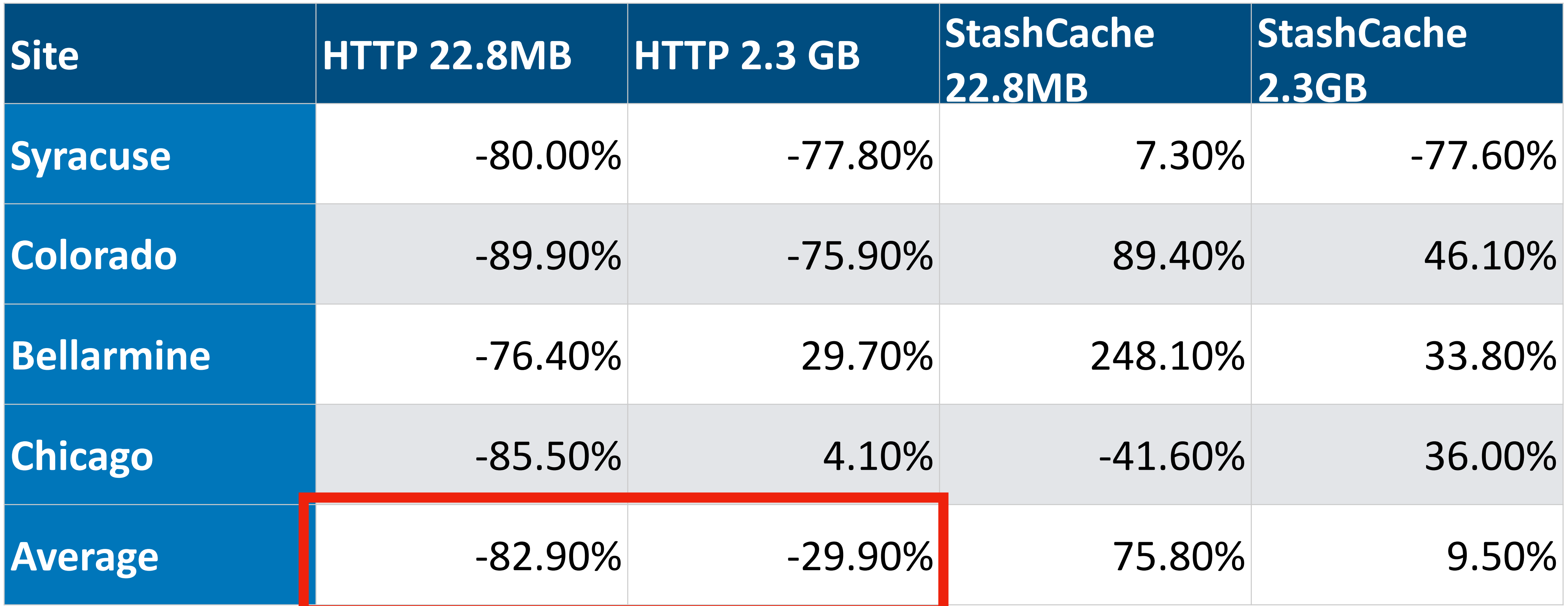

#### Results

• But, OneDrive is faster than StashCache in most cases

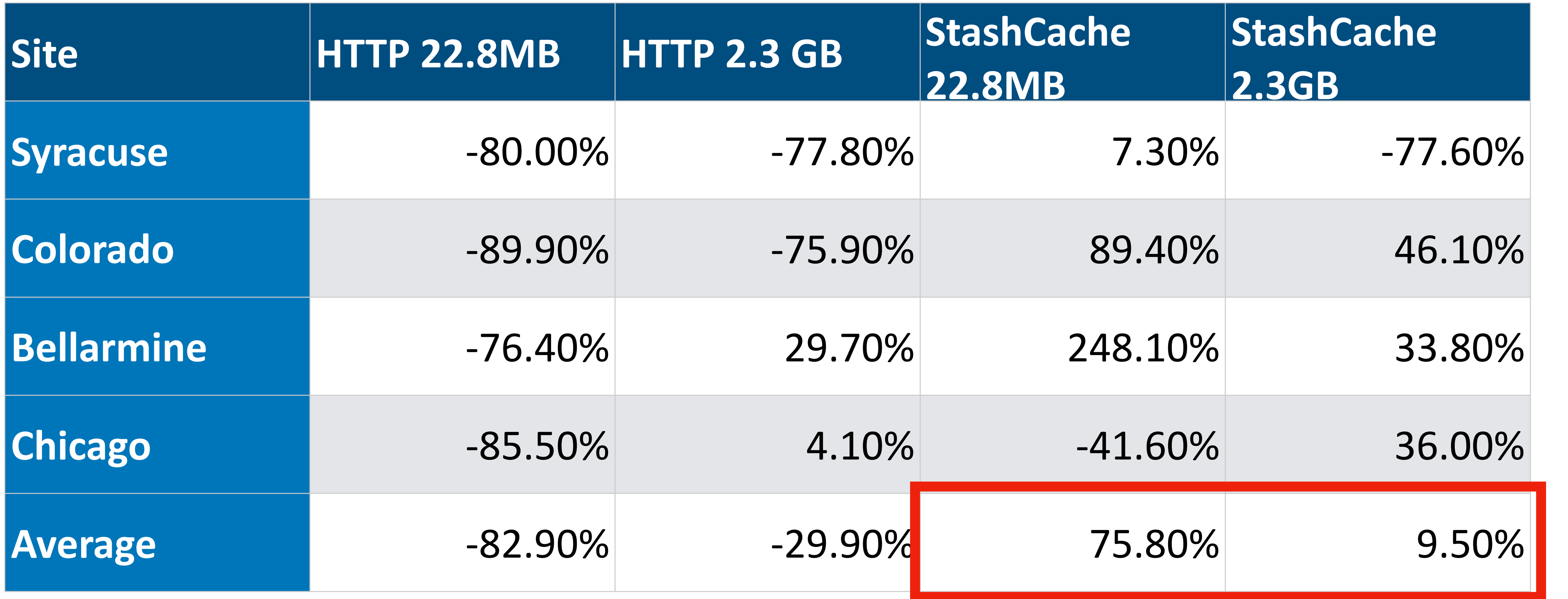

# Experience Working with OneDrive

- OneDrive interface can be complicated with Personal Accounts, Institutional Accounts, …
- your university have one?)
- production may hit limits
- OneDrive has file size limits of 15GB

• OneDrive is included in \*most\* Office365 agreements with Microsoft (Does

• Although I did not hit any download limits for OneDrive during the test, full

![](_page_23_Picture_10.jpeg)

### Conclusions for Jane

- She can transfer the data to her OneDrive folder
- Data is instantly available for her workflows on the OSG
- Transferring files is easy with HTCondor managing the OneDrive credentials and transfers

### Dissemination

- The OneDrive download capabilities are under review for inclusion in **HTCondor**
- Once included, the capability will be available on every HTCondor installation
- files.

• Will be included along with a Box and Google Drive plugins to download

![](_page_25_Picture_7.jpeg)

### Conclusions

- OneDrive provides an easy-to-use interface for researchers
- data distribution methods

• OneDrive's performance for data distribution is comparable to current